## SAP ABAP table /NFM/IDEFAULT {Index Table for NF Default Values}

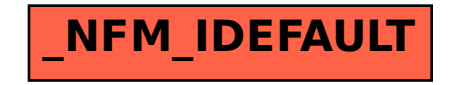